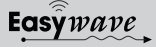

# **Ausführungen**

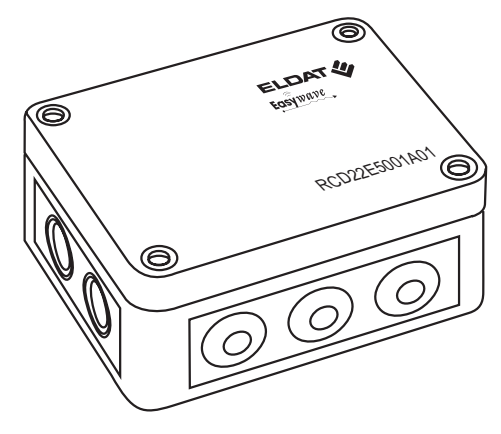

# **RCD22E5001A01**

#### **Technische Daten**

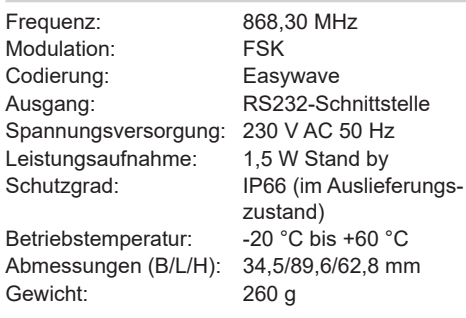

# **Lieferumfang**

Funk-Steuerung RCD22, Befestigungsmaterial, Bedienungsanleitung

#### **Bestimmungsgemäßer Gebrauch**

Das Gerät ist ausschließlich als Funkempfänger zum Empfangen von Easywave-Funk-Telegrammen und Ausgeben von Hexadezimalen-Werten zugelassen.

Der Hersteller haftet nicht für Schäden, die durch unsachgemäßen oder bestimmungsfremden Gebrauch entstehen.

### **Sicherheitshinweise**

Bevor Sie das Gerät in Betrieb nehmen, lesen Sie bitte diese Anleitung sorgfältig durch!

**Achtung! Die elektrische Installation darf nur durch eine zugelassene Elektrofachkraft ausgeführt werden, sonst besteht die Gefahr eines elektrischen Schlages oder eines Brandes.**

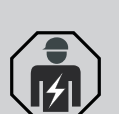

Beachten Sie geltende Gesetze, Normen und Vorschriften sowie die Herstellerhinweise der zu schaltenden Geräte!

Die Benutzung der Steuerung von Kindern oder nicht autorisierten Personen ist auszuschließen. Lassen Sie nicht funktionierende Geräte vom Hersteller überprüfen!

Nehmen Sie keine eigenmächtigen Veränderungen am Gerät vor!

#### **Funktion**

Der RCD22 empfängt Easywave-Telegramme und leitet diese als hexadezimale Werte über die RS232-Schnittstelle an ein Empfangsgerät (PC) weiter

Bei ungünstigen Umgebungsbedingungen kann für einen verbesserten Funkempfang die externe Antenne ACC-ANT50-03-21P angeschlossen werden. Diese ist nicht im Lieferumfang enthalten und kann gesondert bestellt werden.

# **STEUERUNG INSTALLIEREN**

#### **Montage**

Montieren Sie die Steuerung nicht in Bodennähe oder in Nischen, da hier ein Funkschatten vorhanden sein kann. Bei der Montage an Metallflächen sollte ein Mindestabstand von 10 cm eingehalten werden.

Der Empfänger ist von einer Elektrofachkraft zu installieren, entsprechend Anschlussbild anzuschließen und in Betrieb zu nehmen.

- 1. Schalten Sie die Spannungsversorgung aus.
- 2. Schrauben Sie den Gehäusedeckel ab.
- 3. Befestigen Sie die Steuerung am Montageort. Nutzen Sie hierfür die Schraubgänge der Deckelschrauben.

### **Anschlussbelegung RCD22**

- 4. Stecken Sie die Anschlusskabel durch die Doppelmembranstutzen. Ziehen Sie das Kabel kurz zurück, um die Dichtung zu formen.
- 5. Schließen Sie die Anschlussleitungen für die RS232-Schnittstelle an GND und TXD entsprechend **Anschlussbelegung RCD22** an.
- 6. Schließen Sie die Anschlussleitungen für die Stromzufuhr entsprechend Anschlussbelegung an.
- 7. Schrauben Sie den Gehäusedeckel wieder zu.
- 8. Schalten Sie die Versorgungsspannung ein.

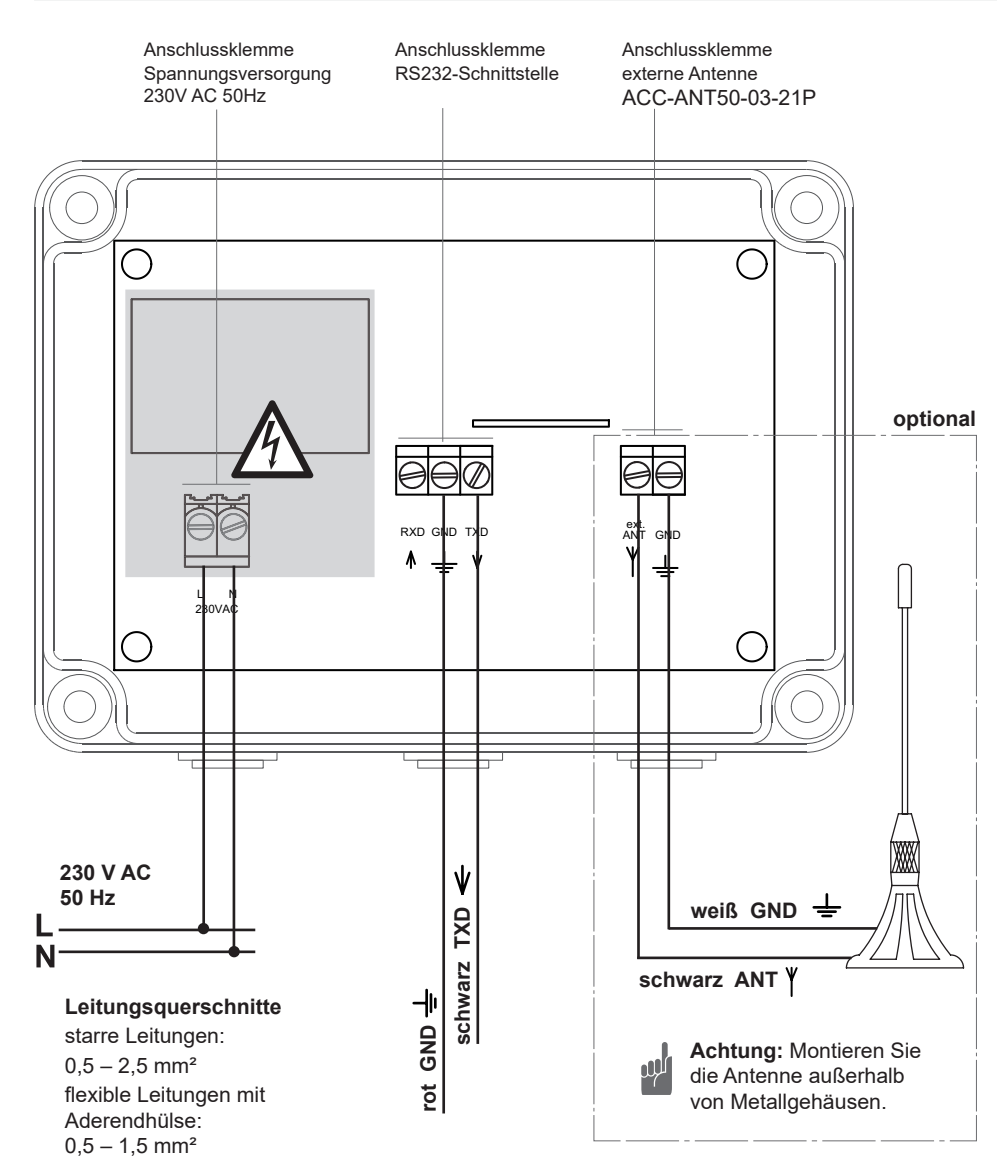

#### **Anschlussbelegung 9-pol. Sub-D Buchse**

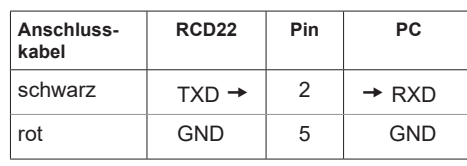

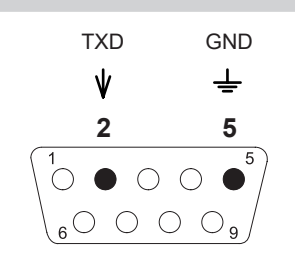

# **DATENAUSTAUSCH**

#### **Serielle Schnittstelle einrichten**

Konfigurieren sie die serielle Schnittstelle wie folgt:

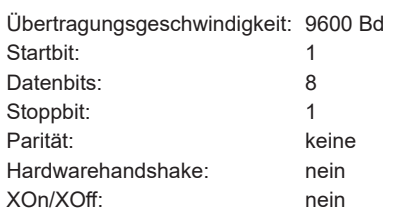

### **Easywave-Telegramme empfangen**

Starten sie ein entsprechendes Terminalprogramm mit hexadezimaler Darstellungsmöglichkeit.

Die Steuerung sendet alle 2 Sekunden ein Lebend-Telegramm an den PC (A5h 04h 1Bh 00h 0Ah 0Dh). Dadurch können sie überprüfen, ob die Schnittstelleneinstellungen korrekt vorgenommen wurden.

### **Telegrammaufbau: Easywave-Telegramm**

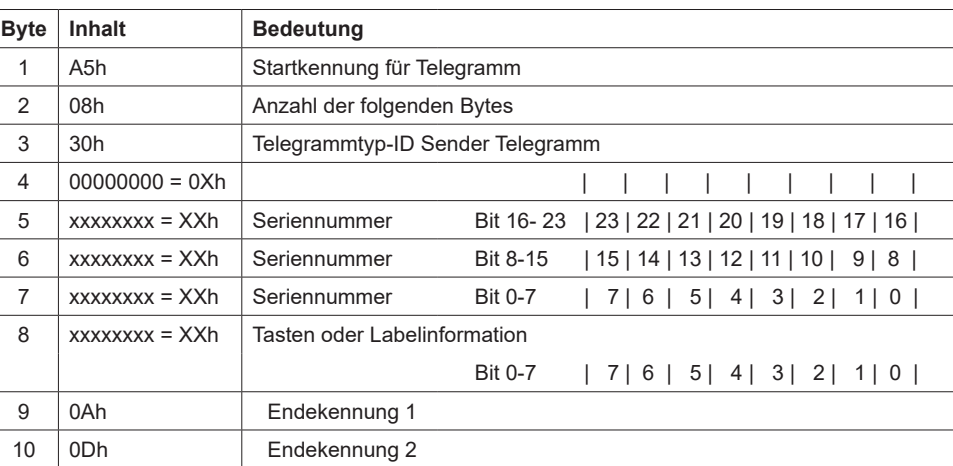

## **Telegrammaufbau: Lebend-Telegramm**

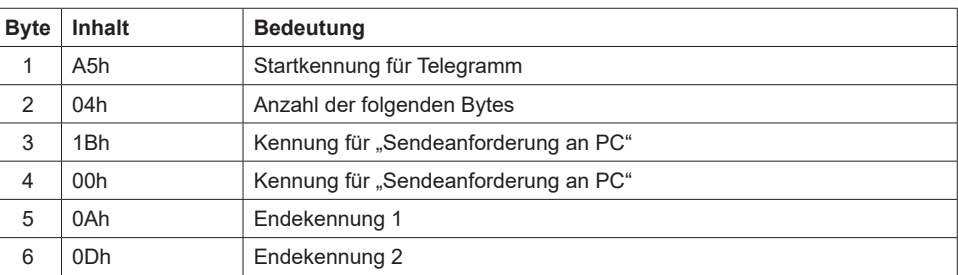

# **Allgemeine Hinweise**

#### **Entsorgungshinweise**

#### **Altgeräte dürfen nicht mit dem Hausmüll entsorgt werden!**

Entsorgen Sie Altgeräte über eine Sammelstelle für Elektronikschrott oder über Ihren Fachhändler.

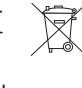

Entsorgen Sie das Verpackungsmaterial in die Sammelbehälter für Pappe, Papier und Kunststoffe.

## **Gewährleistung**

Innerhalb der gesetzlichen Garantiezeit beseitigen wir unentgeltlich Mängel des Gerätes, die auf Material- oder Herstellungsfehler beruhen, durch Reparatur oder Umtausch.

Die Garantie erlischt bei Fremdeingriff.

### **Konformität**

Hiermit erklärt ELDAT EaS GmbH, dass der Funkanlagentyp RCD22 der Richtlinie 2014/53/EU entspricht.

Der vollständige Text der EU-Konformitätserklärung ist unter der folgenden Internetadresse verfügbar: www.eldat.de

#### **Kundendienst**

Sollten trotz sachgerechter Handhabung Störungen auftreten oder wurde das Gerät beschädigt, wenden Sie sich bitte an Ihren Händler oder an den Hersteller.

UM179985 0620 DE

JM179985 0620

ĐΕ

# **ELDAT EaS GmbH**

CE

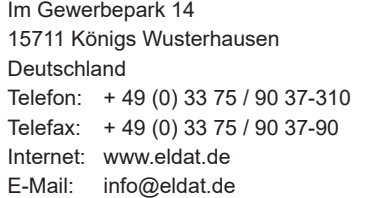